Photoshop CC 2018 Version 19 Hack Patch Download X64 (Updated 2022)

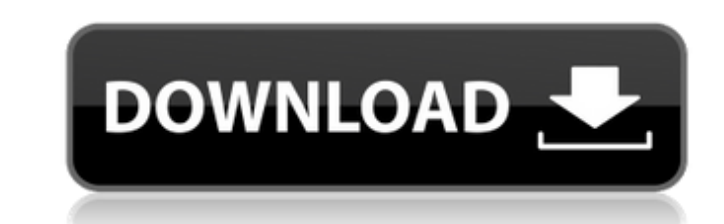

## **Photoshop CC 2018 Version 19 Crack + With Product Key Free [32|64bit] (April-2022)**

You can download the Photoshop CS6 and Photoshop Elements 6 tutorials from the About Adobe website (`www.adobe.com/products/photoshop.html`). Some other Photoshop series include Photoshop series include Photoshop 5 tutoria (`www.3dp.com/tutorials`), Photoshop CS5 (`www.5dp.com/tutorials`), Photoshop CS6 (`www.6dp.com/tutorials`), Photoshop Elements 6 (`www.5dp.com/elements/tutorials`), Photoshop CS6 (`www.5dp.com/elements/tutorials`), Photos (`www.photoshop.com/express-for-iphone.html`).

#### **Photoshop CC 2018 Version 19 Crack+ Serial Key (Latest)**

As it is a basic introduction to Photoshop, it can be a little intimidating at first. If you are a beginner, or you are a beginner, or you are just looking for a simple editing program, or if you just want to edit images, would need to know about the program to use it. You will learn how to navigate through the program and explore the toolbox. You will also learn how to use the brush, paint bucket and eraser tools. The program is great for Photoshop Elements, you need to have some basic knowledge of how to use a computer. You should know how to use a mouse and how to use a mouse and how to use the basic functions and features of your computer. It is recommen If you are new to Photoshop, you may need a refresher on the basics. You may need to know how to work with layers, paths, guides, clipping masks, selection tools, and color settings. You may need to know how to open and cl image in Photoshop Elements. Some Photoshop key concepts to know before using Photoshop Elements include: Masks Layers Brushes Paint and Filter Tools Image Quality Adobe Photoshop Elements - Basic Functions and Features Mo Photoshop Elements the same way they use a traditional image editor. It is better to learn how to use the program with the most common functions, before diving into all the more advanced features. Let's begin with a brief Elements program runs on Windows computers and is installed on the Adobe Creative Cloud software. It can be downloaded from the Adobe website. While running the program, you will see a black screen with a grey navigation a

#### **Photoshop CC 2018 Version 19 Crack+ Torrent PC/Windows**

Q: how to get the path of the open file for android? I am trying to get the application path of where open file is by using String s = Context.getApplicationContext().getFilesDir().getPath(); but it returned "null" A: Try String sdCardPath = Environment.getExternalStorageDirectory() + File.separator + "NABBO.NET/"; Hope this will help you. Mycobacterium tuberculosis specifically down-regulates TNF-alpha and IL-10 in human monocytes. The int inflammatory cytokines. In this study, we show that M. tuberculosis activates human monocytes to produce high levels of TNF-alpha and low levels of IL-10. The absence of IL-10 does not impair the ability of monocytes to pr response to TLR2, TLR4 and TLR3 ligation. We show that these effects are not due to TNF-alpha blocking, but are mediated by the combined activities of IL-10 and IFN-gamma. Therefore, we postulate that by modulating the lev macrophages.' 'Kudu' 'L' 'Lancewood' 'Layardii' 'Lemoncion' 'Lentibulariaceae' 'Leopardieri' 'Lesquerella' 'Leucopteris' 'Libanotis' 'Lichinandra' 'Lilacii' 'Lineipes' 'Liriodendron' 'Lion's Mane' 'L

## **What's New in the Photoshop CC 2018 Version 19?**

/\*\* Copyright (c) 2014. Real Time Genomics Limited. \*\* All rights reserved. \*\* Redistribution and use in source and binary forms, with or without \* modification, are permitted provided that the following conditions of sour 2. Redistributions in binary form must reproduce the above copyright \* notice, this list of conditions and the following disclaimer in the \* documentation and/or other materials provided with the \* distribution. \*\* THIS SO INCLUDING, BUT NOT \* LIMITED TO, THE IMPLIED WARRANTIES OF MERCHANTABILITY AND FITNESS FOR \* A PARTICULAR PURPOSE ARE DISCLAIMED. IN NO EVENT SHALL THE COPYRIGHT \* HOLDER OR CONTRIBUTORS BE LIABLE FOR ANY DIRECT, INDIRECT, LIMITED TO, PROCUREMENT OF SUBSTITUTE GOODS OR SERVICES; LOSS OF USE, \* DATA, OR PROFITS; OR BUSINESS INTERRUPTION) HOWEVER CAUSED AND ON ANY \* THEORY OF LIABILITY, WHETHER IN CONTRACT, STRICT LIABILITY, OR TORT \* (INCLUDI IF ADVISED OF THE POSSIBILITY OF SUCH DAMAGE. \*/ package com.rtg.util.io; import java.io.File; import java.io.FileInputStream; import java.io.FileNotFoundException; import java.io.InputStream; import java.io.InputStream; i import java.net.URLDecoder;

# **System Requirements For Photoshop CC 2018 Version 19:**

OS: Windows 7 64-bit Processor: Intel Core i3-370M 2.13 GHz 2GB RAM Graphics: NVIDIA GT525 256MB or ATI HD 4350 1GB DirectX: Version 9.0c Network: Broadband Internet connection recommended Hard Drive: 7.50 GB available spa requirement of 5.1 Surround Sound See the differences between the standard version and the Edition Booster Pack that

Related links:

<https://thebakersavenue.com/adobe-photoshop-cc-2018-mem-patch-pc-windows-april-2022/> [https://aliffer.com/wp-content/uploads/2022/07/Adobe\\_Photoshop\\_CS5.pdf](https://aliffer.com/wp-content/uploads/2022/07/Adobe_Photoshop_CS5.pdf) [https://remcdbcrb.org/wp-content/uploads/2022/07/Adobe\\_Photoshop\\_2022.pdf](https://remcdbcrb.org/wp-content/uploads/2022/07/Adobe_Photoshop_2022.pdf) <https://cuisinefavorits.online/photoshop-cc-2019-crack-with-serial-number/> <https://learnpace.com/adobe-photoshop-2021-version-22-4-2-keygen-crack-serial-key-with-registration-code-free-download-3264bit/> <https://l1.intimlobnja.ru/photoshop-2021-version-22-1-1-serial-key-activator-mac-win-updated-2022/> <http://www.trabajosfacilespr.com/photoshop-2021-version-22-4-crack-mega-lifetime-activation-code-x64/> <http://shalamonduke.com/?p=43628> <http://www.kengerhard.com/?p=8296> <http://www.male-blog.com/2022/07/05/photoshop-2022-version-23-1-serial-number-pcwindows-final-2022/> [https://www.7desideri.it/wp-content/uploads/2022/07/Photoshop\\_2021\\_version\\_22\\_Patch\\_full\\_version\\_\\_\\_With\\_Serial\\_Key\\_Free\\_Download\\_2022.pdf](https://www.7desideri.it/wp-content/uploads/2022/07/Photoshop_2021_version_22_Patch_full_version___With_Serial_Key_Free_Download_2022.pdf) <https://blooming-shore-63978.herokuapp.com/ambyas.pdf> <http://shkvarka.fun/?p=12209> <http://www.giffa.ru/who/photoshop-2021-version-22-4-3-full-license-activation-key-2022/> [https://limitless-headland-46686.herokuapp.com/Adobe\\_Photoshop\\_2021\\_Version\\_225.pdf](https://limitless-headland-46686.herokuapp.com/Adobe_Photoshop_2021_Version_225.pdf) <https://mysterious-temple-47307.herokuapp.com/isaanim.pdf> <https://sarahebott.org/adobe-photoshop-2021-version-22-3-serial-number-for-windows/> <http://gomeztorrero.com/photoshop-2022-version-23-0-mem-patch-full-version-updated/> <http://phatdigits.com/?p=7558> <http://orbeeari.com/?p=34496> <https://topgiftsforgirls.com/adobe-photoshop-cc-2015-version-17-crack-full-version-3264bit-april-2022/> <https://orbeeari.com/photoshop-cc-2014-key-generator-activation-code-with-keygen-3264bit/> <http://sanfectper.yolasite.com/resources/Adobe-Photoshop-2021-Version-2200-Hacked---Free-Download.pdf> <https://www.riobrasilword.com/2022/07/05/photoshop-2021-version-22-4-2/> <http://buyfitnessequipments.com/?p=17763> <http://clubonlineusacasino.com/adobe-photoshop-activation-free-2022-latest/> <https://eqsport.biz/photoshop-2021-version-22-5-product-key-free-mac-win-2022/> <http://menachro.yolasite.com/resources/Adobe-Photoshop-CC-Keygen-Crack-Setup--License-Key-X64.pdf> <https://www.residenzagrimani.it/2022/07/05/photoshop-2022-nulled-download/> <https://harneys.blog/2022/07/05/photoshop-cs3-keygen-crack-setup-free-download/>